**AutoCAD Crack Descargar [marzo-2022]**

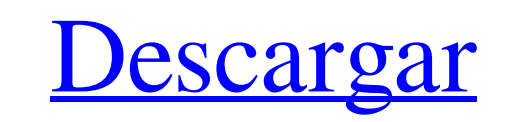

**AutoCAD [32|64bit]**

En la actualidad, AutoCAD sigue siendo el software de CAD más utilizado en el mundo. La versión actual, AutoCAD 2016, se lanzó en septiembre de 2016. historia de autocad Los orígenes de AutoCAD se encuentran en un paquete de software llamado AutoLISP (el acrónimo significa "Auto-LISP Image System"), diseñado por T. J. Swan (quien también diseñó AIME (Automatic Image Manipulation Engine), uno de los primeros productos comerciales de edición de imágenes digitales ). AutoLISP es un lenguaje de procedimiento similar a LISP en el sentido de que se puede utilizar para desarrollar aplicaciones de software, así como para crear gráficos que se pueden utilizar en otros programas. El trabajo de Swan fue desarrollar el lenguaje AutoLISP para crear un conjunto de herramientas gráficas para usar en un paquete CAD llamado Autodesk PageMill (lanzado en mayo de 1985). Swan luego se unió al equipo de Autodesk que trabajaba en el producto AutoLISP que finalmente se convirtió en AutoCAD. Uno de los objetivos de Swan para AutoCAD era crear un paquete de gráficos que pudiera usarse para tareas de ingeniería asistida por computadora (CAE) y crear un producto que fuera asequible. Las ideas de Swan para el software fueron rechazadas por la gerencia de Autodesk, que quería desarrollar un paquete que se pareciera más a Visicalc de Microsoft, uno de los primeros programas financieros en tiempo real para computadoras personales. Una vez que Swan dejó Autodesk, comenzó a trabajar en una aplicación similar en el lenguaje de programación Lisp que usaría el mismo motor gráfico que su propio paquete AutoLISP y sería mucho más rápido. Este fue el proyecto que luego se convirtió en AutoCAD. La primera versión de AutoCAD recibió el nombre en código de "Drake", en honor a la nave espacial del mismo nombre. Muchas de las decisiones de diseño técnico y la interfaz de usuario general de AutoCAD se basaron en las ideas y conceptos propuestos por Swan, incluido el uso del lenguaje de programación Lisp para crear los gráficos y el uso extensivo de la técnica orientada a objetos.Swan también creía firmemente que la base de clientes de CAD deberían ser los ingenieros y arquitectos que forman parte de la industria manufacturera. Si bien esto puede parecer una elección extraña para un paquete de software para uso en ingeniería y arquitectura, Swan sintió que la fabricación era la industria que mejor conocía, y no quería limitar la audiencia objetivo de AutoCAD a solo usuarios industriales. AutoCAD se lanzó en diciembre de 1982 en disquetes de 8 pulgadas y fue el primer producto de software

**AutoCAD Activacion X64**

Formularios administrador de aplicaciones AppMgr proporciona una interfaz gráfica de usuario para la configuración y administración de las aplicaciones de AutoCAD. Permite administrar los complementos de AutoCAD y otros complementos que están instalados en el sistema, así como administrar las aplicaciones de AutoCAD disponibles en el sistema, incluida la información de la versión, la fecha de compra, la licencia y el número de descargas. Espectador El visor de AutoCAD, anteriormente conocido como espacio de trabajo de impresión, se utiliza para dibujar los dibujos de trabajo para un archivo DWG. También permite al usuario ver objetos en 3D y realizar cálculos dimensionales. Algunos de los comandos básicos incluyen la creación de líneas, arcos, rectángulos, círculos y dibujos a mano alzada. El "bolígrafo" es una colección de glifos que se utilizan para crear el contorno de una línea. Una "herramienta" es lo que utiliza el usuario para crear el dibujo. La "Ruta" es la ruta del dibujo que se está creando. El "PathEditor" es una herramienta que permite al usuario editar o modificar la ruta existente creada por una herramienta. El comando "Deshacer" deshace todos los dibujos anteriores que el usuario ha creado. Navegador El Navegador, también conocido como hoja de trabajo, se utiliza para crear y editar dibujos de AutoCAD. Brinda al usuario acceso a varios comandos, como: crear formas básicas, dibujar texto, exportar imágenes a formatos .pdf y .jpg, guardar y exportar dibujos a formatos .pdf y .jpg, y más. La "Ruta" es la ruta del dibujo que se está creando. El "Estilo" es el tipo de estilo que se utiliza. El "Borrador" es una herramienta que se utiliza para eliminar objetos del dibujo. El "EraserPreview" es una herramienta que se utiliza para obtener una vista previa del objeto seleccionado que se eliminará. Características Además del dibujo, las características estándar de AutoCAD incluyen lo siguiente: Texto Dimensionamiento Herramientas de acotación Edición de restricciones Editor de rutas Configuración de dibujo Capas, filtros y símbolos Hojas, tablas, gráficos y capas funcionalidad 3D Visor de AutoCAD 360 Rasterizar y etiquetar El módulo Rasterizar y etiquetar permite al usuario crear imágenes ráster, como mapas ráster e imágenes 3D, a partir de objetos seleccionados. Además, el usuario puede crear etiquetas de los objetos seleccionados. Raster y Label se incluyen como parte de la aplicación AutoCAD. Referencias 27c346ba05

2. Novedades de Vue 2020 - Se agregó un conjunto de nuevos comandos para mapas D2D, V-Ray y UV - La capacidad de obtener una vista previa del mapa V-Ray y UV - Se agregó un conjunto de nuevos modos de vista, como "Detrás", "Detrás de la perspectiva" y "Piel". - BIM 360: las actualizaciones de Vue 2020 incluyen soporte completo para "BIM 360" 3. Construcción de caminos - Vue 2020 ofrece muchas mejoras en las herramientas de ruta de construcción, como: - En Line Mapping, ahora puede combinar curvas para hacer paredes más complejas - En la herramienta Barrido, puede usar las opciones de edición para agregar/eliminar/mover puntos finales - Ahora puede editar líneas de ruta sin perder el interruptor de suelo/techo - En la herramienta Unir, ahora puede agregar 3 puntos para crear líneas de trayectoria curvas - En la herramienta Segmento, puede usar las opciones de edición para agregar/eliminar/mover puntos finales 4. Autocad Vue 2020 - Nuevas herramientas de renderizado como: - Luces, parlantes y cámaras - Booleanos y banderas - Herramienta de capa y vista de borrador 5. Soldadura - Ahora puedes romper las líneas de soldadura. - Ahora puede agregar un rectángulo en una curva y hacer que la curva sea 2.5D 6. Fabricación - Fabricar - Mover, copiar y usar una fabricación - Fabricar - Espejo 7. Recorte dinámico de curvas (solo 2018+) - Clip a objetos 3d (CAD a Vue) - Puede recortar en BIM 360 - Puede eliminar un segmento de línea y eliminar un enlace, lo que elimina el segmento de línea - Puede establecer los puntos de 'Inicio' y 'Parada' en la línea - Puede agregar waypoints en la línea - Puedes agregar waypoints de polilínea - Puede mostrar/ocultar la opción 'Borrar', que elimina el segmento de línea 8. Copiar Pathlanes/Beams - En Vue, puede copiar una trayectoria o una viga haciendo clic derecho sobre ella. Esto copia la trayectoria/viga al portapapeles, así como también desde el portapapeles. - Puede editar la opción 'Copiar rutas/vigas

Ruta directa a la anotación para que pueda agregar fácilmente comentarios u otros detalles. Importa comentarios o imágenes con un solo clic. La nueva función Markup Assist le permite importar e incluir materiales, objetos y anotaciones directamente en sus dibujos. Puede agregar objetos a un dibujo con un solo clic y conservar las capas que ya estaban allí. Puede importar y editar comentarios directamente desde los resultados de las anotaciones en materiales impresos o archivos PDF. Línea de tiempo de gráficos: Cree flujos de trabajo dinámicos y trabaje en una gran colección de dibujos al mismo tiempo. Ahora puede colaborar en una carpeta de dibujos con la línea de tiempo de gráficos. Graphics Timeline incluye control automático de versiones y la capacidad de guardar cambios y compartir el trabajo. Actualizaciones automáticas de dibujos locales, sincronizados y en la nube. Exportar modelo gráfico (XGML) Herramientas de modelo gráfico para Autodesk AutoCAD Architecture. Con la nueva herramienta Exportar modelo gráfico, puede exportar el modelo BIM L2XML desde un dibujo 2D. (vídeo: 1:40 min.) BIM L2XML Integrado con AutoCAD Arquitectura. Puede conectarse directamente a los datos BIM L2XML e importar información del modelo a sus dibujos. Puede aplicar directamente los cambios del modelo al dibujo. Puede sincronizar fácilmente con otros usuarios de AutoCAD y colaborar con ellos en un dibujo. Con la herramienta BIM L2XML puede importar información adicional sobre el modelo directamente a sus dibujos de AutoCAD. Exportar objetos de diseño Exporte objetos, como habitaciones, a un nuevo archivo DWG. Ahora puede trabajar en un proyecto completo en una carpeta. Puede enviar dibujos a un diseñador que estén listos para ser construidos o preparados para la siguiente etapa del proyecto. Puede entregar estos dibujos al cliente con un solo clic, sin tener que perder tiempo creando un nuevo dibujo. Exportar ensamblajes personalizados Ahorre tiempo de diseño con el nuevo comando Exportar ensamblajes personalizados.Ahora puede extraer piezas específicas de ensamblaje de un proyecto e importarlas directamente a cualquier otro proyecto, sin crear un nuevo dibujo. Extraiga ensamblajes y muévalos a una nueva ubicación con un solo clic. Mueva ensamblajes a una nueva carpeta con un solo clic.

Procesador: Intel Core i5-6500 a 3,2 GHz, AMD Phenom X3 a 2,8 GHz o AMD Athlon X4 940 a 3,0 GHz RAM: 8 GB de RAM Gráficos: NVIDIA GeForce GT 610 @ NVIDIA GeForce GTX 560 o AMD Radeon HD 7670M @ AMD Radeon HD 7700 o NVIDIA GeForce GTX 660 DirectX: Versión 11 Espacio en disco duro: se requiere un mínimo de 9 GB de espacio libre en disco Probado y funcionando con Windows 7 de 32 bits y Windows 8 de 64 bits

## Enlaces relacionados:

<https://www.pickupevent.com/autocad-crack-gratis-x64-2022/> <http://goodidea.altervista.org/advert/autocad-crack-12/> <https://cycloneispinmop.com/autodesk-autocad-2022-24-1-vida-util-codigo-de-activacion-descargar-ultimo-2022/> <https://aceon.world/autodesk-autocad-crack-3264bit/> <http://www.ndvadvisers.com/autodesk-autocad-crack-licencia-keygen-for-pc-actualizado/> <https://www.djmsz.com/wp-content/uploads/2022/06/1656537146-9f3c08a3afbee9f.pdf> <http://pacificgoods.net/wp-content/uploads/2022/06/extrber.pdf> [https://black-affluence.com/social/upload/files/2022/06/6Ye4NOqgL56DpJmZ1VO7\\_29\\_42abd7e2d02cbcd9d86bfe484e2b28bc\\_file.pdf](https://black-affluence.com/social/upload/files/2022/06/6Ye4NOqgL56DpJmZ1VO7_29_42abd7e2d02cbcd9d86bfe484e2b28bc_file.pdf) <http://www.drbonesonline.com/?p=1849> <https://stansgigs.com/advert/autodesk-autocad-crack-abril-2022/> [https://houstonhousepc.com/wp-content/uploads/2022/06/Autodesk\\_AutoCAD\\_\\_Crack\\_\\_\\_Codigo\\_de\\_registro\\_gratuito\\_Descargar.pdf](https://houstonhousepc.com/wp-content/uploads/2022/06/Autodesk_AutoCAD__Crack___Codigo_de_registro_gratuito_Descargar.pdf) <https://ourlittlelab.com/autodesk-autocad-crack-version-completa-actualizado-2022-2/> <https://www.pickupevent.com/wp-content/uploads/2022/06/AutoCAD-67.pdf> [https://www.tuttoporte.com/sites/default/files/webform/autocad\\_24.pdf](https://www.tuttoporte.com/sites/default/files/webform/autocad_24.pdf) <http://turismoaccesiblepr.org/?p=5894> <https://efekt-metal.pl/witaj-swiecie/> <http://jaxskateclub.org/2022/06/29/autocad-con-clave-de-producto-descarga-gratis-3264bit/> <https://think-relax.com/autodesk-autocad-24-1-clave-de-licencia-llena-ultimo-2022> <https://btimes.my/4314063-autocad-24-2-crack-gratis-for-windows> <http://www.theoldgeneralstorehwy27.com/autodesk-autocad-crack-for-windows-2022/>